# **H.264 TS Cutter Crack With Full Keygen Free Download For PC [Latest-2022]**

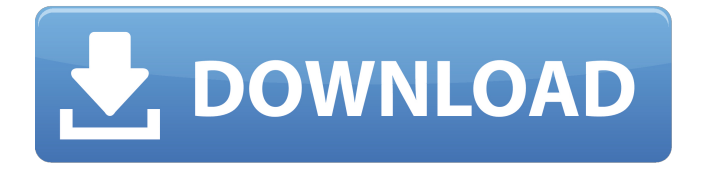

## **H.264 TS Cutter Keygen For (LifeTime) Free PC/Windows (Latest)**

H.264 TS Cutter software has tons of powerful features for editing AVC or H.264 TS and MTS files, including: \* Split file, Trim file, Merge or join files. \* Add the new Audio Track and Video Track. \* Adjusts video or audio, captions, file size, sample rate, and more. \* Supports batch operation, automatically crop or trim video and audio at different times. \* Supports more file formats. \* Provides a log file to help you debug the software. \* Handles files as big as 2 GB. \* Supports AVC, MTS, and TS formats. \* The support of the video editing tools such as video and audio trimming tool, batch video or audio trimming, audio track or video track and video editor, crossbrowser video editing tool etc., can be applied to the download link A big thanks to you, Alex H.264 TS Cutter | Is there any... Audio to VOB Converter-UpL... H.264 TS Cutter - Split MS Movies... H.264 TS Cutter - Split MS Movies (HD)... H.264 TS Cutter? H.264 TS Cutter? H.264 TS Cutter?? H.264 TS Cutter.... TS Cutter is useless.... Rip H.264 TS from Transmit.... TS Cutter tool is very good.... TS cutter tool is very good.... No tool like this in the market.... When will they finish? My internet connection has been slow for some time now... Downloading Videos On Android With... When will they finish? My internet connection has been slow for some time now... H.264 TS Cutter I used this tool and it's very fast on my computer.This app is like:Split, merge and trim videos. Can be found and downloaded for free on:Google playstoreH.264 TS Cutter is a tool for editing video and audio content in TS files. H.264 TS Cutter is a free trial program that can help you easily edit TS and MTS video. This program has all the tools necessary to cut, trim, merge, adjust video & audio profiles, crop, convert to other formats, and create a log file. It can remove unwanted frames, separate audio and video in many formats like AVI, WMV, MPG, FLV, MKV

#### **H.264 TS Cutter Activation Free**

Edit TS and MTS files of all formats in real time or batch mode! Quickly split video and audio tracks of TS and MTS files! Get ready to split a file in a few clicks! Quickly split a file with a fixed distance of audio and video! Recover quickly damaged TS files without quality loss! Save and load the cut TS, MTS files! Set video/audio track delay! Intuitive interface! Works in real time! Supports: It's time to get rid of those unneeded audio/video bits that waste precious space on your storage drives and take over the precious amount of RAM. Aickfrut Audio Media Extractor is the best tool you can have at your disposal for the purpose. It can remove a lot of unwanted data from any AVCHD and RM Format (AVCHD RM) files, including audio and video tracks, chapters, closed captions, special features and others. The application is available in both Windows and Mac versions, so no matter what you use you will be able to extract as much from your media files as you want. A single project may contain a great deal of information, so there is no need to save the project somewhere, as you can adjust the output format using the 'Save Output As...' command. In a minute or two you will be able to recover pretty much any file in the entire range of the supported format from the ground up. For this purpose there are three modes available: Extractor, Wizard, and Preview. All of them have their purpose, and by switching between them you can easily

determine which tool suits your purposes best. You will not have to mess around with AVCHD files in any way, as this tool is the best you can find, so no matter which format you work with it will be able to save the job for you. You can select any of the tools available and perform your wishes.package com.gentics.mesh.step.impl; import java.util.ArrayList; import java.util.List; import

com.gentics.mesh.container.UuidHelper; import com.gentics.mesh.context.BatchVertex; import com.gentics.mesh.core.data.metainfo.MetaInfo; import

com.gentics.mesh.core.data.node.content.Content; import com.gent 6a5afdab4c

## **H.264 TS Cutter Crack + License Key [Mac/Win]**

TRIM tool can be used to remove unwanted parts of a 4k H.264 video file and to convert the resulting part from H.264 to MPEG-4. 4k H.264 video is an innovative H.264 standard which can record ultra-high-definition video as well as movies in 4kresolution. The usage of 4k H.264 video is growing very fast, since the new release of H.264 standard offers almost double compression ratio (11-12 Mbps) as compared to older H.264 standard (5-6 Mbps). That means that in order to view 4k-resolution video you need to buy new 4k TV or monitor which is able to play 4k H.264 video. Also H.264 video files can be used for online usage, since standard H.264 video allows to record streaming movies and online video in 4k-resolution. 4k H.264 video is the most advanced video format. You can easily watch your favourite movies and TV series in 4kresolution now. If your video player is able to play the 4k-resolution videos you don't need to convert 4k videos to another formats to watch them in 4k-resolution, you can just stream the video directly from 4k-compatible server or player. TRIM tool is a part of VideoTrim software which allows to trim and convert videos in any format. If you need to cut some part from a video you can: • crop the beginning and end of the video to trim videos • speed up or slow down the video • crop the video to remove borders (black bars) VideoTrim software is simple to use. It is easy to use, but if you have no enough experience with it you will be able to use it only after some training. VideoTrim offers multiple ways to trim videos. You can trim the video manually, you can set up intervals (back 10 frames, back 50 frames, back 100 frames, back 500 frames) or you can use saved project. You can also use different kind of output video formats. .ts file can be converted to common video formats: • avi (avi) • mov (mp4) • mp3 (mp3, mp3m4a) • mpeg-2 (mpeg2, mpeg2 video) • flv (flv) • wmv (wmv, wmv2) • mp4 (

#### **What's New In H.264 TS Cutter?**

As mentioned earlier, H.264 TS Cutter is an easy-to-use application that can help you split files and other tasks regarding multimedia content. The interface is fairly simple, but offers quite a few useful options and features to help you do your jobs in no time, thus saving lots of precious time. A lot of settings and options can be accessed by a single click, thus helping you to avoid getting tangled up in complicated menus and configurations. H.264 TS Cutter supports a wide range of filetypes, including both AVI and FLV, which makes it compatible with almost any device. Apart from processing TS files, this tool also supports M2TS files, so you can split these files and add them to any playlist or queue of any player that supports TS playback. If you're in the need of editing any TS file or other multimedia content and don't have much experience with it, H.264 TS Cutter might be just what you're looking for. It's a small application, easy to use and offers all the basic functionality needed for this job. The following features have been highlighted here: - easy-to-use user interface; - simple visual presentation; allows to manually split a file in a variety of steps; - supports both MPEG-2 TS and MPEG-4 TS codecs; - supports a wide range of filetypes. The following features have not been highlighted here: - supports both MPEG-2 TS and MPEG-4 TS codecs; supports a wide range of filetypes. Keywords: AvidMSP, Audio To Video Converter,

Avid Media SolutionsPro, Avid Media Solutions Premier, AVID Media Converter, Avid Media Technologies, Avid Media Converter, Avid Media Solutions, Avid Media Solutions Premier ... QuickTime embedded video and audio converter (move ts to mp4) - Utilities/Other Utilities... QuickTime embedded video and audio converter (move ts to mp4) The advanced video editing and converting software. Transform any one of those QuickTime movies into dozens of formats; create DVD and Blu-ray movies, mpeg video format, mpeg-4, mov, avi, asf, 3gp, 3g2, wmv, mp3 and jpg files. It also has the feature of video splitting. Now, I've been teaching my colleagues how to use this software, as the interface is easy to learn.

## **System Requirements:**

Minimum: OS: Windows 7/8 Processor: Intel Core 2 Quad Q8200 @ 2.83GHz / AMD Phenom II X4 945 @ 3.06GHz / AMD Athlon II X2 320 @ 3.2GHz Memory: 4GB (8GB recommended) Graphics: Microsoft DirectX9 graphics card, 512MB minimum DirectX: Version 9.0c DirectX: Version 11.0c Hard Drive: 20GB available space Additional Notes: OSX Supported

[https://ozarkinstitute.oncospark.com/wp-content/uploads/2022/06/Office\\_Intercom.pdf](https://ozarkinstitute.oncospark.com/wp-content/uploads/2022/06/Office_Intercom.pdf) <https://thoitranghalo.com/2022/06/08/alt-cda-to-mp3-converter-march-2022/> <https://folioh.com/wp-content/uploads/2022/06/crepcher.pdf> [https://freetalkusa.app/upload/files/2022/06/zvIPDxbb4V7PAzMwwqm1\\_08\\_3e904e21](https://freetalkusa.app/upload/files/2022/06/zvIPDxbb4V7PAzMwwqm1_08_3e904e21a2868f397e94da49d5ac6ba2_file.pdf) [a2868f397e94da49d5ac6ba2\\_file.pdf](https://freetalkusa.app/upload/files/2022/06/zvIPDxbb4V7PAzMwwqm1_08_3e904e21a2868f397e94da49d5ac6ba2_file.pdf) <http://evapacheco.es/wp-content/uploads/2022/06/neljuan.pdf> [https://foam20.com/wp-content/uploads/2022/06/ImageThief\\_\\_Latest\\_2022.pdf](https://foam20.com/wp-content/uploads/2022/06/ImageThief__Latest_2022.pdf) [https://busmomarrenisivime.wixsite.com/spinedanlmin/post/safe-window-for](https://busmomarrenisivime.wixsite.com/spinedanlmin/post/safe-window-for-dreamweaver-free-download-32-64bit-2022-latest)[dreamweaver-free-download-32-64bit-2022-latest](https://busmomarrenisivime.wixsite.com/spinedanlmin/post/safe-window-for-dreamweaver-free-download-32-64bit-2022-latest) <https://vamaveche2mai.ro/wp-content/uploads/2022/06/lorree.pdf> <https://buzznewstime.com/social-blade-for-chrome-15402-crack-activation-download/> <https://www.technoweightloss.com/decochek-portable-crack-serial-key-win-mac/>